## **Aufgaben zu QlandkarteGT**

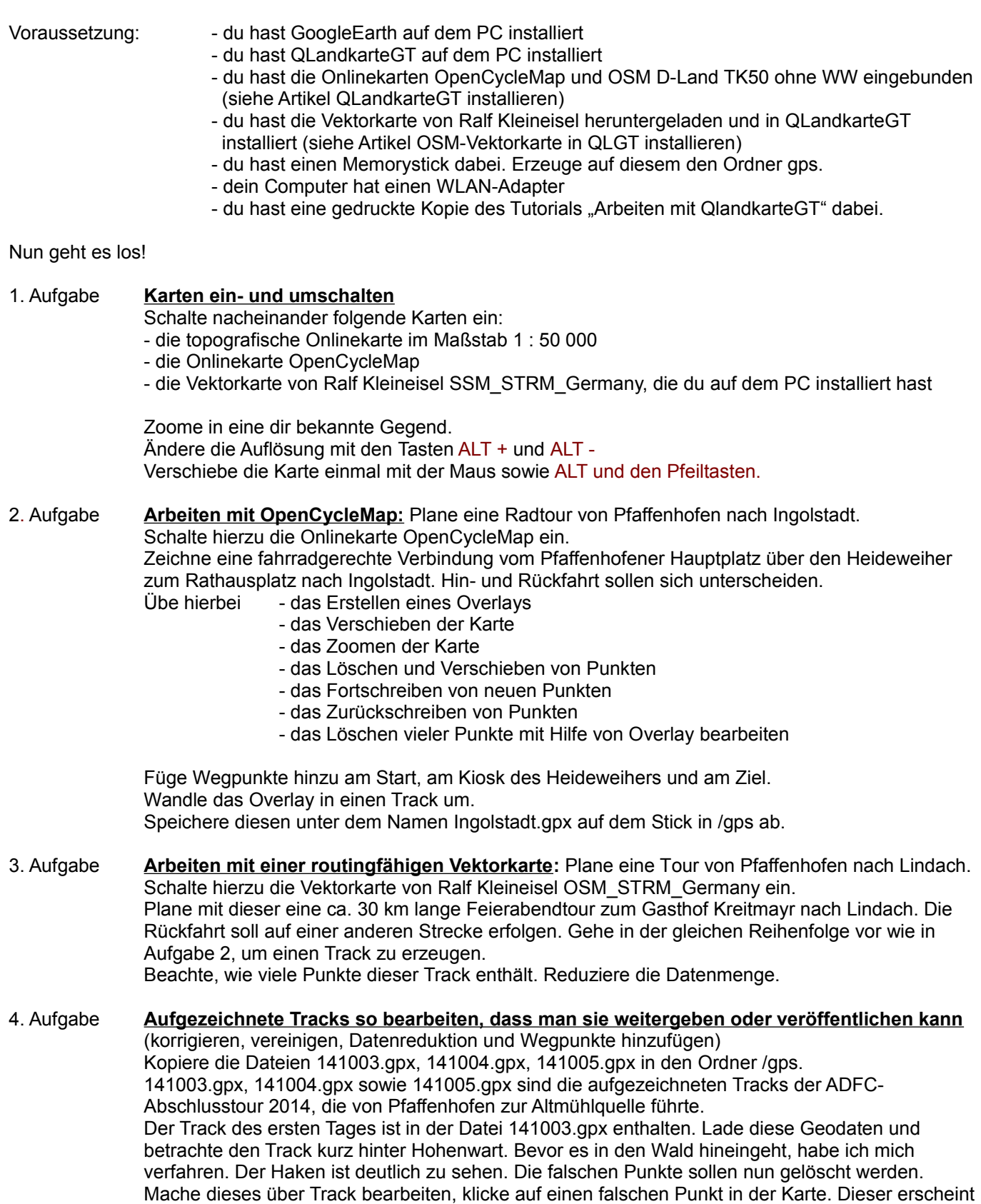

nun in der Trackliste markiert. Markiere die anderen falschen Punkte auch noch. Wähle mit der rechten Maustaste Auswahl verbergen aus. Gehe anschließend in Filter, und lösche die versteckten Punkte für immer.

Lade nun über Geodaten hinzufügen die Tracks der folgenden Tage nach. Vereinige die Teiltracks über Track zusammenfügen zu einem Gesamttrack. Dieser enthält nun über 6000 Punkte. Reduziere die Datenmenge. Bearbeite die Punkte an den Stoßstellen der Tracks noch von Hand. Füge Wegpunkte hinzu, am Start in Pfaffenhofen, an der Klosterkirche in Bergen, an der Spindelkapelle, am Wirtshaus Goldener Hirsch in Pappenheim, am Karlsgraben in Graben, auf der Brotzeitinsel im Altmühlsee, beim Gasthof Neue Post in Leutershausen, der Altmühlquelle am Hirschteich, dem Gasthof zum Hirschen in Schweinsdorf sowie dem Bahnhof in Steinach. Trage auch die Telefonnummern der Wirtshäuser ein. Speichere diesen Track unter dem Namen Altmühlquelle.gpx. Jetzt könntest du den Track weitergeben oder bei GPSies einstellen.

## 5. Aufgabe **Eingescannte Karte kalibrieren**

Kalibriere einen eingescannte Ausschnitt aus der

Alpenvereinskarte BY12 Karwendelgebirge Nord Schafreiter. Der Kartenausschnitt ist in der Datei Laerchkogel.tiff enthalten, die du von uns bekommst. Das Gebiet befindet sich südlich des Sylvensteinsees. Benutze zur Kalibrierung drei Schnittpunkte des Koordinatengitters der Karte. Bestimme die Zone und ihre UTM-Koordinaten über den Geoplaner im Internet. Referenziere die Karte mit drei Punkten. Das Datum für die Projektion ist WGS84. Lade anschließend die referenzierte GeoTiff-Karte in Qlandkarte GT.

Die Genauigkeit deiner Referenzierung kannst du überprüfen, indem du die Vektorkarte SSM\_STRM\_Germany darüber legst.

## Hausaufgabe **Planen einer Etappe im Ausland**

Plane eine Radtour von Trient durchs Val Sugana nach Bassano del Grappa (Hausaufgabe) Die an sich gut ausgeschilderte Tagesetappe ist Teil der Verbindung von München nach Venedig. Um Kraft zu sparen, wird der Anstieg von Trient bis Levico Terme mit dem Zug zurückgelegt. Der Track soll deshalb am Bahnhof von Levico Terme beginnen und vor der Kirche San Giovanni Battista in Bassano del Grappa enden. Überlege, mit welcher Karte du die Etappe planst.

Trage als Wegpunkte ein:

- den Bahnhof in Levico Therme

- den Rastplatz am Laghetto Bigonda (ca. 27 km nach dem Start in der Nähe von Selva di Grigno)

- La Grotta di Oliero (ca. 58 km nach dem Start kurz nach Valstagna) Sehenswürdigkeit!

- drei Hotels mit genauer Position und Telefonnummer in Bassano del Grappa

Benutze hierbei parallel GoogeEarth, um die Positionen der Wegpunkte + Hotels zu finden.